## ※このテンプレートはIllustratorで使用できます。デスクトップ等に保存し、Illustratorで開いてお使いください。 缶バッジ Φ20mm~75mm [オリジナル缶バッチ製作屋さん テンプレート]

①バッジを作る場合、実際のバッジ寸法(内円)に対して、巻きしろ寸法(外円)が必要となります。背景などは実線まで塗り足しをつけてください。

②製造の過程で少しのズレが生じる場合がありますので、主要なデザインは内円(点線=仕上がり寸法)より1mm以上内側に配置していただくことをお勧めします。

③外円の天地から内へ2mmトンボ(実線)を上下に入れてください。※後にバッジを作る時の基準となる線ですので必ず入れてください。

④印刷する場合には、外円は実線で印刷してください。紙を抜くときの基準となります。内円(点線)は仕上がり寸法です。印刷しないで下さい。

ご入稿前のご確認・・・□文字はすべてアウトライン化してください。 □リンク画像は同一フォルダ内に入れてください。 □すべてのファイル(リンク画像含む)のカラーモードをCMYKカラーにしてください。 □確認用JPG形式ファイルを添付してください。 □フォルダごとに圧縮してご入稿ください。 □アピアランス・パターン(スウォッチパネルに登録している塗りやブラシのデザイン)は分割してください。

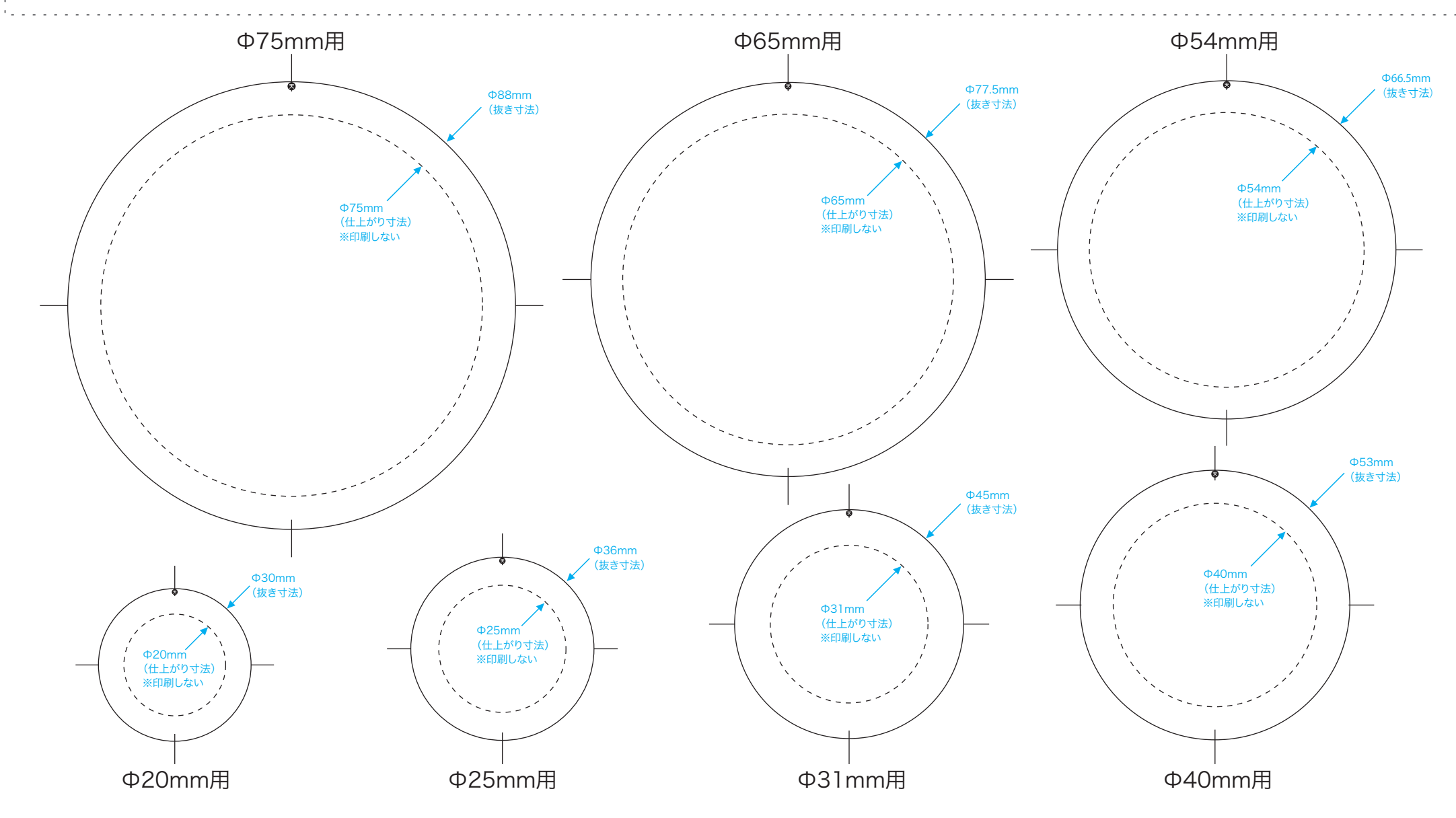